#### 2x2 DQM and data transfer

Matt Kramer, LBNL

2x2 analysis workshop, Bern Jan 20 2023

### **Context**

- **2x2 + MINERvA in NuMI beam soon**, expect ~5E20 POT (~1yr @ 50% uptime)
- Need realtime data quality monitoring (DQM)
- Need realtime data replication, cataloging
- Expect O(100 TB) for 5E20 POT
	- Includes CRS and LRS, but not MINERvA

#### 2x2 data processing diagram

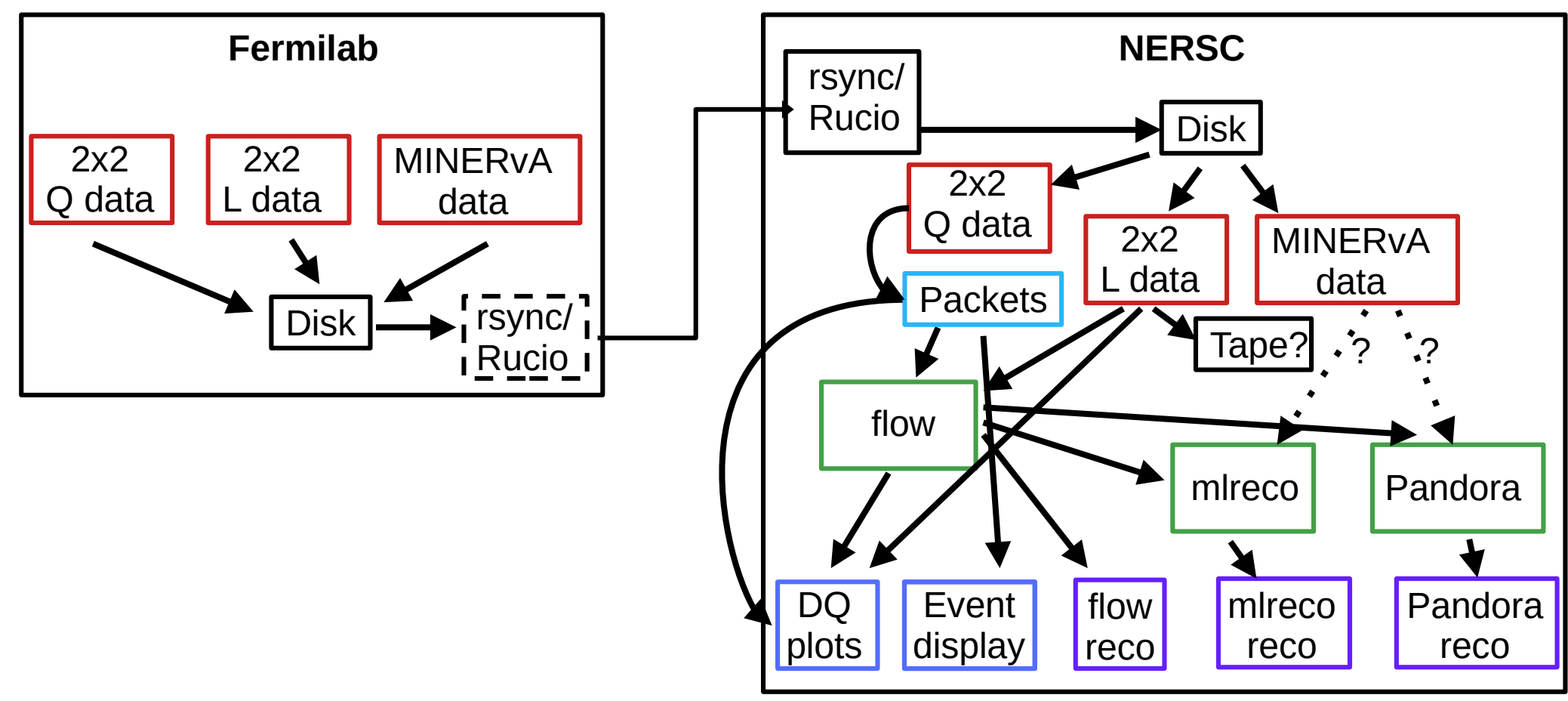

## Data quality, event display

- Have Peter's larpix-monitor for monitoring filesystem, generating plots
	- Plots available through web portal
	- UI currently pretty basic (just browsing folders of images); "dashboard" would be nice
- Have Roberto's 3D event display (larnd-display)
	- Integration with DQ plots?
- Thanks to Dat Tran for stepping forward to implement new plots
- Need to incorporate flow in order to enable DQ plots based on calibrated data

### DQM at NERSC

- Currently, DQ plots (generated by larpix-monitor) can be browsed e.g. at <https://portal.nersc.gov/project/dune/data/Module1/TPC12/DQM>
- Going forward, hope is to create a web-based DQ "dashboard" to present these plots more formally. E.g.:
	- Use Python Dash framework (used in larnd-display)
	- Host at NERSC using Spin
	- Both a "one page per run" layout and a "global overview" layout (time-series etc.)
		- Add'l processing (beyond larpix-monitor) needed for the latter

# Adding DQ plots

- See <https://github.com/larpix/larpix-monitor>
- Adding a plot is straightforward
	- Create a class, implement \_\_call\_\_ to take (packetized) HDF5 data and generate/update a matplotlib or Plotly plot
	- i.e. copy-paste and modify one of the existing plots
- Need volunteers for defining and implemented more plots (dQ/dx, electron livetime…)
	- Planning and progress tracking in [this Google doc](https://docs.google.com/document/d/1DYP7eHYi94A521cDfzLjr7Lc3J2NI5hCRzcx0WPl8-s)
- Thoughts
	- Do we also want plots that use higher-level info e.g. as produced by flow?
		- In that case would need to modify larpix-monitor core, an: run flow prior to larpix-monitor
	- Light readout system? Currently ignored in DQM

### Data management

- Metadata: To be stored in MetaCat.
	- Replicate metadata between NERSC and FNAL MetaCat instances? Need to define replication scheme.
	- Initial metadata filling at FNAL or at NERSC?
	- Need to solidify a metadata schema: Run configuration, conditions, calibrations, …
	- Association between CRS, LRS, and MINERvA files
- Data replication
	- Quick and dirty: rsync to NERSC
	- Preferable: NERSC as a Rucio storage element
- Rucio for cataloging, tracking, accessing data
- At NERSC, web portal for providing "easy" access to data
- For recorded data, light waveforms to dominate space requirements
	- Full waveform data might be overkill for most analysis
	- Straight to tape? Use dCache to make access more transparent?
	- Process waveforms to higher-level quantities, store on disk?

### Module-2 experience

- Data transfer to NERSC
- Producing DQ plots on DAQ machine and transfering to **NERSC**
- Converting raw data to packet format
- Running module0 flow (thanks to Stephen; see "add-module2yamls" branch)

## **Summary**

- A working DQM exists (largely thanks to Peter), has proven useful for single-module tests. Plans/needs:
	- More plots
	- Ability to consume higher-level calibrated/reconstructed data
	- Dashboard
- Need collaboration between FNAL and NERSC on data management:
	- Metadata: MetaCat hosting/replication, schema
	- Rucio: Integrating NERSC as a storage element

#### Backup

### Processing/calibration steps

- Convert raw data to packet format
- Make low-level DQ plots
- Run flow
- Make mid-level DQ plots
- Run mlreco, Pandora
	- $-$  + MINER<sub>v</sub>A?
- Make high-level DQ plots